GaussDB(for MySQL)

## **Service Overview**

 Issue
 02

 Date
 2023-04-03

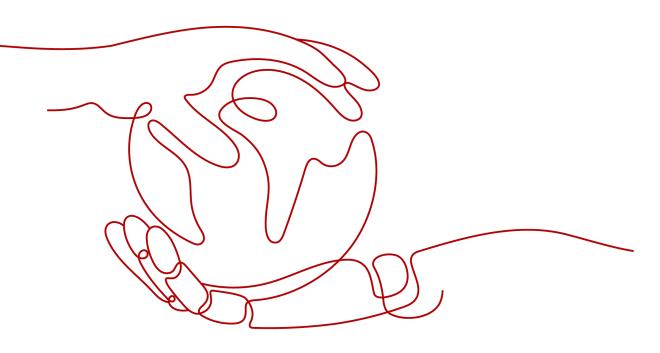

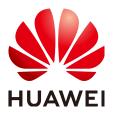

HUAWEI TECHNOLOGIES CO., LTD.

#### Copyright © Huawei Technologies Co., Ltd. 2023. All rights reserved.

No part of this document may be reproduced or transmitted in any form or by any means without prior written consent of Huawei Technologies Co., Ltd.

#### **Trademarks and Permissions**

NUAWEI and other Huawei trademarks are trademarks of Huawei Technologies Co., Ltd. All other trademarks and trade names mentioned in this document are the property of their respective holders.

#### Notice

The purchased products, services and features are stipulated by the contract made between Huawei and the customer. All or part of the products, services and features described in this document may not be within the purchase scope or the usage scope. Unless otherwise specified in the contract, all statements, information, and recommendations in this document are provided "AS IS" without warranties, guarantees or representations of any kind, either express or implied.

The information in this document is subject to change without notice. Every effort has been made in the preparation of this document to ensure accuracy of the contents, but all statements, information, and recommendations in this document do not constitute a warranty of any kind, express or implied.

## Huawei Technologies Co., Ltd.

- Address: Huawei Industrial Base Bantian, Longgang Shenzhen 518129 People's Republic of China Website: https://www.huawei.com
- Email: <u>support@huawei.com</u>

## **Contents**

| 1 What Is GaussDB(for MySQL)?                              | 1  |
|------------------------------------------------------------|----|
| 2 Product Architecture                                     | 2  |
| 3 Basic Concepts                                           | 4  |
| 4 Product Benefits                                         | 5  |
| 5 Instance Description                                     | 6  |
| 5.1 Instance Specifications                                | 6  |
| 5.2 Instance Statuses                                      | 7  |
| 5.3 DB Engines and Versions                                | 7  |
| 6 Constraints                                              | 9  |
| 7 Billing                                                  | 11 |
| 8 Related Services                                         | 13 |
| 9 Differences Between GaussDB(for MySQL) and RDS for MySQL | 14 |
| A Change History                                           | 16 |

## What Is GaussDB(for MySQL)?

GaussDB(for MySQL) is an enterprise-grade distributed database fully compatible with MySQL. Data functions virtualization (DFV) is used to decouple storage from compute and can auto scale up to 128 TB per instance. A failover can be performed within seconds. It provides the superior performance of a commercial database at the price of an open-source database.

GaussDB(for MySQL) currently supports the DB engines and versions listed in **DB Engines and Versions**.

## **2** Product Architecture

The GaussDB(for MySQL) architecture consists of three layers. From bottom to top, they are:

- Storage node layer. Data functions virtualization (DFV) storage provides distributed, strong-consistency, and high-performance storage, featuring high data reliability and excellent horizontal scalability. The data reliability is no less than 99.99999999% (11 nines). DFV is a solution for a data-centric fullstack service architecture with decoupled storage and compute.
- 2. Storage abstraction layer. This layer is key to ensuring database performance. It connects to the DFV storage pool below it and provides semantics upward for ensuring efficient storage scheduling. Table file operations are abstracted into distributed storage.
- 3. SQL parsing layer: 100% compatible with open-source MySQL 8.0. You can use MySQL-native syntax and tools to migrate your workloads from MySQL to GaussDB(for MySQL), saving your time and efforts. In addition to full compatibility with MySQL, GaussDB(for MySQL) comes with an optimized kernel and a hardened system. It is part of an open ecosystem and provides commercial capabilities of native MySQL.

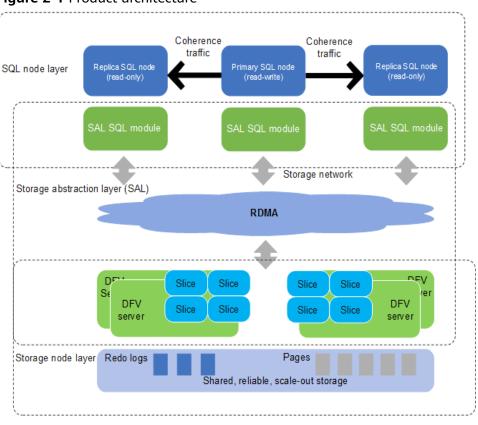

#### Figure 2-1 Product architecture

## **3** Basic Concepts

Before using GaussDB(for MySQL), you should be familiar with the following concepts.

- Regions are defined by a combination of geographical location and network latency. Public services, such as Elastic Cloud Server (ECS), Elastic Volume Service (EVS), Object Storage Service (OBS), Virtual Private Cloud (VPC), Elastic IP (EIP), and Image Management Service (IMS), are shared within the same region. Regions can be universal or dedicated. A universal region provides all sorts of cloud services for all users. A dedicated region provides only services of a given type or only for specific users. Generally, GaussDB(for MySQL) instances and ECSs must be located in the same region for high access performance.
- Availability zone (AZ): An AZ contains one or multiple physical data centers. Each AZ has independent cooling, fire extinguishing, moisture-proofing, and electricity facilities. Within an AZ, computing, network, storage, and other resources are logically divided into instances. An AZ is a geographic location with independent power supply and network facilities in a region.

AZs are physically isolated but interconnected over an intranet. Each AZ provides cost-effective and low-latency network connections that are unaffected by faults in other AZs. As a result, provisioning GaussDB(for MySQL) instances in separate AZs protects your applications against local faults that occur in a single location. AZs within the same region have no functional differences.

• Instance specifications: Each instance is configured with compute and memory resources, for example, 16 vCPUs and 64 GB.

## **4** Product Benefits

GaussDB(for MySQL) is an enterprise-grade cloud database with decoupled compute and storage.

### Performance

GaussDB(for MySQL) can deliver seven times the performance of open-source MySQL and achieve millions of queries per second (QPS).

### Scalability

- Horizontal scaling: You can add up to 15 read replicas within minutes as required.
- Vertical scaling: You can change the vCPUs and memory of instances to process uncertain workload growth.
- Storage scaling: The storage automatically grows as the amount of data in your database increases. An instance supports up to 128 TB of storage.

### Reliability

GaussDB(for MySQL) supports cross-AZ and remote disaster recovery for financialgrade reliability.

There are three data copies to ensure data security.

### Compatibility

GaussDB(for MySQL) is fully compatible with MySQL, so there is no need to reconstruct applications.

### Middleware-free architecture

When the service performance is normal, Distributed Database Middleware (DDM) is not required.

## **5** Instance Description

## **5.1 Instance Specifications**

| Instance<br>Specificatio<br>ns | vCPUs | Memory (GB) | Maximum Connections |
|--------------------------------|-------|-------------|---------------------|
| Dedicated                      | 4     | 16          | 5,000               |
|                                | 4     | 32          | 10,000              |
|                                | 8     | 32          | 10,000              |
|                                | 8     | 64          | 10,000              |
|                                | 16    | 64          | 18,000              |
|                                | 16    | 128         | 18,000              |
|                                | 32    | 128         | 30,000              |
|                                | 32    | 256         | 30,000              |
|                                | 60    | 256         | 60,000              |
|                                | 64    | 512         | 60,000              |

 Table 5-1 x86 instance specifications

The DB instance specifications vary according to site requirements.

**NOTE** 

You can use **max\_connections** to configure the maximum number of connections for an instance.

## 5.2 Instance Statuses

### **Instance Statuses**

The status of an instance reflects the health of the instance. You can view the instance status on the console.

| Status                                 | Description                                                                   |
|----------------------------------------|-------------------------------------------------------------------------------|
| Available                              | The instance is available.                                                    |
| Abnormal                               | The instance is abnormal.                                                     |
| Creating                               | The instance is being created.                                                |
| Creation failed                        | The instance failed to be created.                                            |
| Rebooting                              | The instance is being rebooted.                                               |
| Changing a DB instance name            | The instance name is being changed.                                           |
| Changing port                          | The instance port is being changed.                                           |
| Changing<br>instance<br>specifications | The CPU and memory specifications of the instance are being changed.          |
| Adding read replicas                   | Read replicas are being added to the instance.                                |
| Deleting a read replica                | The read replica is being deleted from the DB instance.                       |
| Promoting to primary                   | A read replica is being promoted to primary.                                  |
| Creating                               | The backup is being created.                                                  |
| Changing<br>certificate<br>settings    | The certificate settings of the instance are being changed.                   |
| Deleted                                | The instance has been deleted and will not be displayed in the instance list. |

#### Table 5-2 Instance statuses

## 5.3 DB Engines and Versions

 Table 5-3 lists the DB engines and versions supported by GaussDB(for MySQL).

### Table 5-3 DB engines and versions

| DB Engine          | Version   |
|--------------------|-----------|
| GaussDB(for MySQL) | MySQL 8.0 |

## **6** Constraints

To ensure the stability and security of GaussDB(for MySQL), certain constraints are put in place for access or permission control. **Table 6-1** and **Table 6-2** describe such constraints.

#### Table 6-1 Function constraints

| Function                                 | Constraint                                                                                                    |  |
|------------------------------------------|----------------------------------------------------------------------------------------------------|--|
| GaussDB(for<br>MySQL) access             | • If GaussDB(for MySQL) instances do not have EIPs bound, the instances must be in the same VPC subnet as the ECSs associated with these instances.                                                                                                    |  |
|                                          | <ul> <li>Security group rules must be added to allow ECSs to access GaussDB(for MySQL) instances.<br/>By default, a GaussDB(for MySQL) instance cannot be accessed by an ECS in a different security group. To enable access, you must add an inbound rule to the GaussDB(for MySQL) security group. When adding the rule, set the protocol and port, respectively, to TCP and to the default database port of the instance.</li> </ul> |  |
|                                          | <ul> <li>Default database port of GaussDB(for MySQL):<br/>For primary/standby instances, the default port is <b>3306</b>.<br/>You can change it if you want to access GaussDB(for<br/>MySQL) through another port over a private or public<br/>network.</li> </ul>                                                                                                    |  |
| Database root permissions                | Only the <b>root</b> permissions for primary/standby instances are available on the instance creation page.                                                                                                    |  |
| Database<br>parameter<br>modification    | Most parameters can be modified on the GaussDB(for MySQL) console.                                                                                                    |  |
| Data migration                           | The mysqldump tool can be used to migrate data to GaussDB(for MySQL).                                                                                                    |  |
| GaussDB(for<br>MySQL)<br>instance reboot | GaussDB(for MySQL) instances can only be rebooted on the GaussDB(for MySQL) console.                                                                                                    |  |

| Function                              | Constraint                                                                            |
|---------------------------------------|---------------------------------------------------------------------------------------|
| GaussDB(for<br>MySQL) backup<br>files | GaussDB(for MySQL) backup files are stored in OBS buckets and are not visible to you. |

## Table 6-2 Naming constraints

| Parameter                        | Constraint                                                                                                    |
|----------------------------------|----------------------------------------------------------------------------------------------------|
| DB instance<br>name              | The name can contain 4 to 64 characters and must start with a letter. Only letters, digits, hyphens (-), and underscores (_) are allowed.                                                                       |
| Database name                    | The name can contain 1 to 64 characters. Only letters, digits, hyphens (-), and underscores (_) are allowed. The total number of hyphens (-) cannot exceed 10.                                                  |
| Non-<br>administrator<br>account | The account can contain 1 to 32 characters. Only letters, digits, and underscores (_) are allowed.                                                                                                    |
| Password                         | The password can contain 8 to 32 characters and must consist of at least three types of the following characters: uppercase letters, lowercase letters, digits, and special characters (~!@#\$ $\%^*$ =+?,()&). |
| Parameter<br>template name       | The template name can contain 1 to 64 characters. Only letters (case-sensitive), digits, hyphens (-), underscores (_), and periods (.) are allowed.                                                             |
| Backup name                      | The backup name can consist of 4 to 64 characters and must start with a letter. Only letters (case-sensitive), digits, hyphens (-), and underscores (_) are allowed.                                            |

## **7** Billing

You only pay for what you use. There is no minimum charge.

### **Billing Item**

Table 1 shows GaussDB(for MySQL) billing items.

| Table 7-1 Billing | items |
|-------------------|-------|
|-------------------|-------|

| ltem                      | Billing Method                                                                                                    |
|---------------------------|----------------------------------------------------------------------------------------------------|
| DB instance               | Yearly/monthly or pay-per-use                                                                                                    |
| Storage space             | Yearly/monthly or pay-per-use                                                                                                    |
| Backup storage            | GaussDB(for MySQL) provides storage space for backing up<br>all of your provisioned database storage at no additional<br>charge. If the backup storage usage exceeds 100% of your<br>provisioned database storage, the additional part will be<br>billed based on the backup storage pricing. |
| Public network<br>traffic | GaussDB(for MySQL) instances are accessible from both private and public networks, but only the traffic from public networks is billed.                                                                                                    |

## **Billing Modes**

GaussDB(for MySQL) provides the following two billing modes:

- Yearly/Monthly: Provides a larger discount than pay-per-use billing and is recommended for long-term use. If the storage space of a yearly/monthly instance is full, the additional space will be billed on a pay-per-use basis.
- Pay-per-Use (hourly): allows you to pay for only the resources you actually use. Pricing is listed on a per-hour basis, but bills are calculated down to the second.

## **Configuration Changes**

• Modifying instance specifications: You can change vCPUs and memory of instances based on service requirements. After the modification, you are billed based on the new specifications.

## **8** Related Services

The following figure shows the relationship between GaussDB(for MySQL) and other services.

 Table 8-1
 Related services

| Service                                        | Description                                                                                                    |
|------------------------------------------------|----------------------------------------------------------------------------------------------------|
| Elastic Cloud<br>Service (ECS)                 | Enables you to access GaussDB(for MySQL) through an internal network. You can then access applications faster and you do not need to pay for public network traffic. |
| Virtual Private<br>Cloud (VPC)                 | Isolates your networks and controls access to your GaussDB(for MySQL) instances.                                                                                     |
| Object Storage<br>Service (OBS)                | Stores automated and manual backups of your<br>GaussDB(for MySQL) instances.                                                                                         |
| Cloud Trace<br>Service (CTS)                   | Records operations on cloud service resources.                                                                                                    |
| Data Replication<br>Service (DRS)              | Smoothly migrates databases to the cloud.                                                                                                    |
| Tag Management<br>Service (TMS)                | Makes it simple for users to implement, manage, and maintain tags on cloud resources.                                                                                |
| Distributed<br>Database<br>Middleware<br>(DDM) | Connects to multiple GaussDB(for MySQL) instances and allows you to access distributed databases.                                                                    |

# **9** Differences Between GaussDB(for MySQL) and RDS for MySQL

GaussDB(for MySQL) has good performance, scalability, and usability. For details, see **Table 9-1**.

| ltem                 | RDS for MySQL                                                                                                    | GaussDB(for MySQL)                                                                                                    |
|----------------------|----------------------------------------------------------------------------------------------------|----------------------------------------------------------------------------------------------------|
| Archit<br>ectur<br>e | Traditional primary/standby<br>architecture. Data is synchronized<br>between the primary and standby<br>nodes using binlog. | Decoupled storage and compute<br>architecture. Compute nodes share<br>the same data and data does not<br>need to be synchronized using<br>binlog.                                                                                                    |
| Perfor<br>manc<br>e  | Hundreds of thousands of QPS,<br>delivering three times the<br>performance of the open-source<br>MySQL in high concurrency. | Millions of QPS, delivering seven<br>times the performance of the<br>open-source MySQL. In complex<br>queries, operations, such as<br>column extraction, conditional<br>filtering, and aggregation<br>calculation, can be pushed down<br>to the storage layer, improving the<br>performance by dozens of times<br>compared with traditional<br>databases. |

Table 9-1 Differences between GaussDB(for MySQL) and RDS for MySQL

| ltem                            | RDS for MySQL                                                                                                    | GaussDB(for MySQL)                                                                                                    |
|---------------------------------|----------------------------------------------------------------------------------------------------|----------------------------------------------------------------------------------------------------|
| Scala<br>bility                 | <ul> <li>Up to five read replicas can be added for an instance. The time required for adding read replicas depends on the data volume. Adding read replicas require additional storage.</li> <li>The storage can grow as needed, with up to 4 TB for an instance.</li> </ul> | <ul> <li>Up to 15 read replicas can be added for an instance. Thanks to the shared storage, the time required for adding read replicas is not affected by the data volume. In addition, no additional storage is needed for read replica creation.</li> <li>The storage grows as needed with up to 128 TB for an instance.</li> </ul> |
| Avail<br>abilit<br>y            | If the primary instance fails, the<br>standby instance can be<br>automatically promoted to the<br>primary, with an RTO of less than<br>30s.                                                                                                    | If the primary node is faulty, a<br>read replica can be automatically<br>promoted to the primary, with an<br>RTO of less than 10s. It has lower<br>latency because no data<br>synchronization is required<br>between the primary node and<br>read replicas using binlog.                                                              |
| Backu<br>p<br>restor<br>ation   | Data can be restored to a specific point in time using full backups and binlog playback.                                                                                                    | Data can be restored to a specific<br>point in time using full backup<br>(snapshots) and redo playback. Its<br>restoration speed is faster.                                                                                                    |
| DB<br>engin<br>e<br>versio<br>n | MySQL 5.6, 5.7, and 8.0.                                                                                                    | MySQL 8.0                                                                                                    |

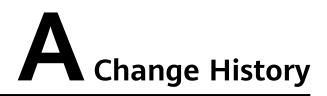

| Released On | Description                                                                                |
|-------------|--------------------------------------------------------------------------------------------|
| 2023-04-03  | This issue is the second official release, which incorporates the following change:        |
|             | Added instance specifications. For details, see <b>Instance</b><br><b>Specifications</b> . |
| 2023-02-28  | This issue is the first official release.                                                  |